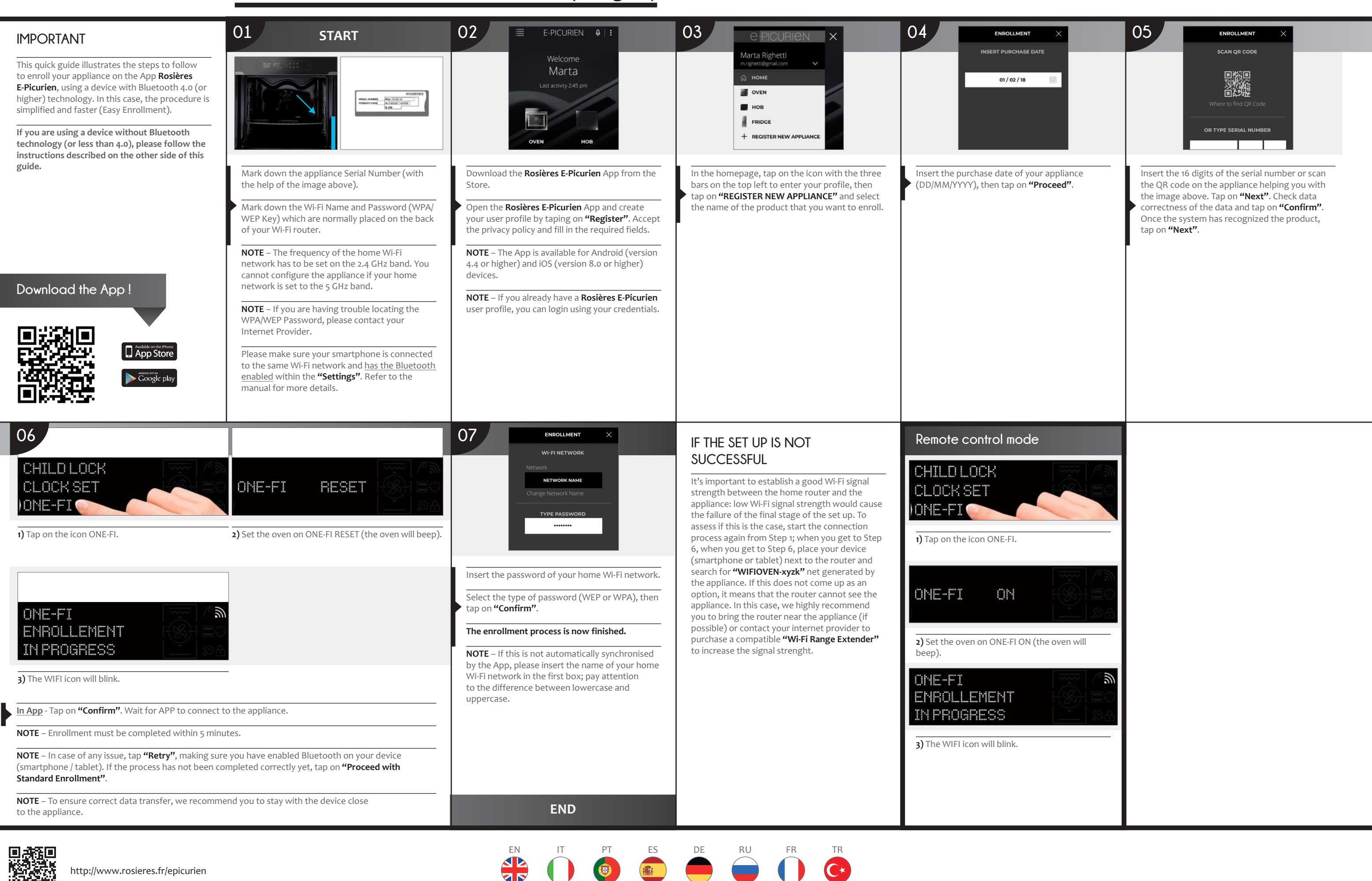

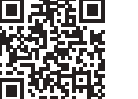

### At **http://www.rosieres.fr/epicurien** you can find the full product manual and the other languages

## of this document.

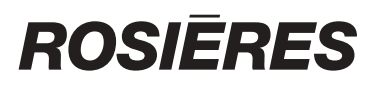

## **Quick Guide Rosières E-Picurien OVEN - Enrollment on App Procedure for devices with Bluetooth 4.0 (or higher)**

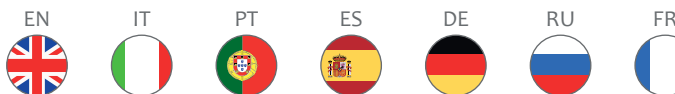

At **http://www.rosieres.fr/epicurien** you can find the full product manual and the other

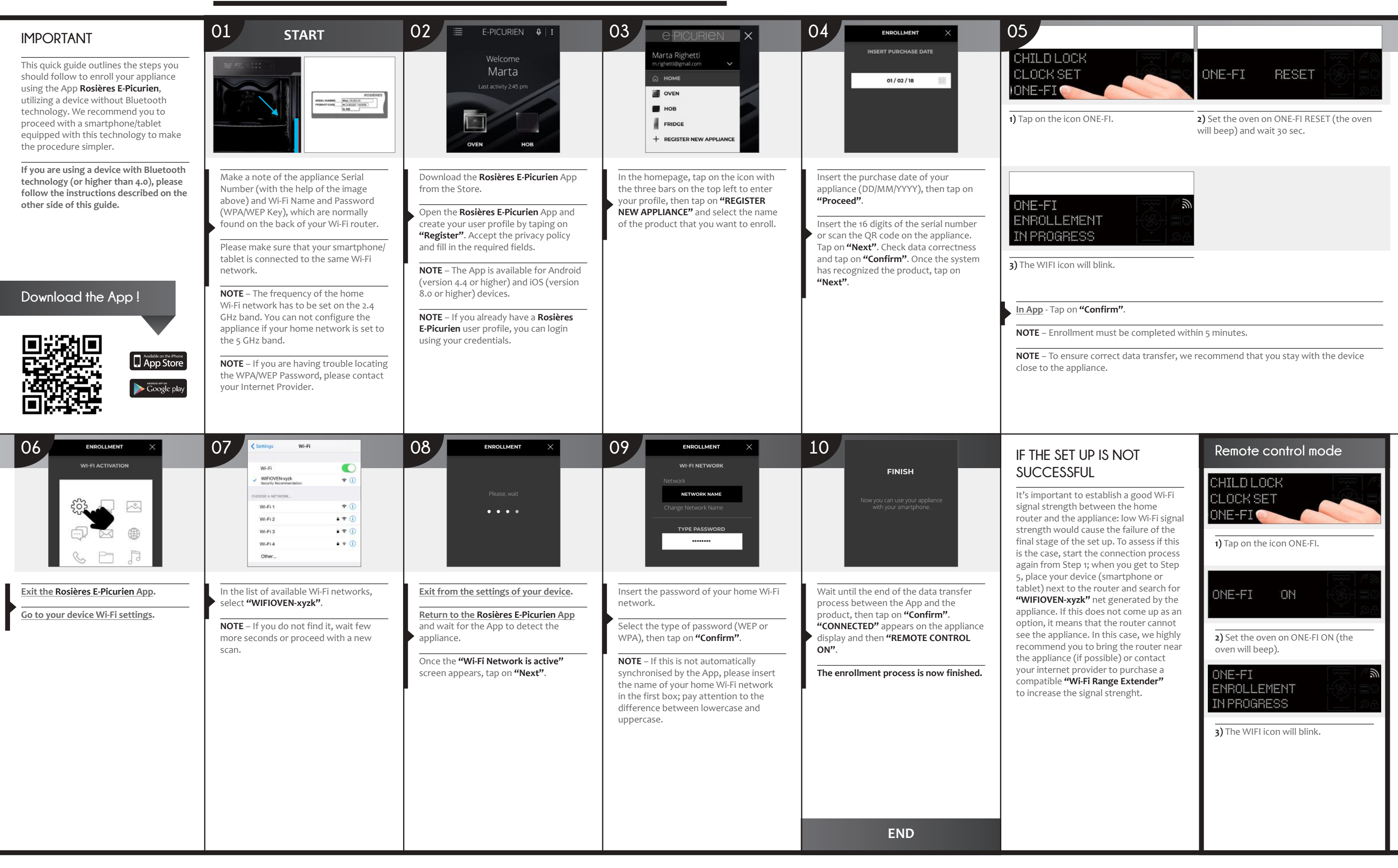

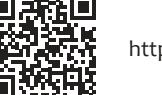

# **ROSIERES**

## **Quick Guide Rosières E-Picurien OVEN - Enrollment on App Procedure for devices without Bluetooth 4.0 (or less than 4.0)**